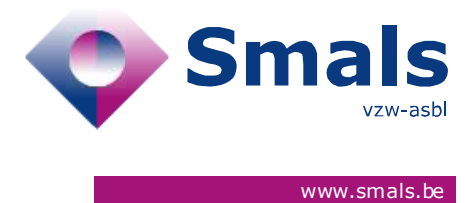

# **Corona Test Prescription & Consultation // Release 2.7.0**

## **RELEASE NOTE**

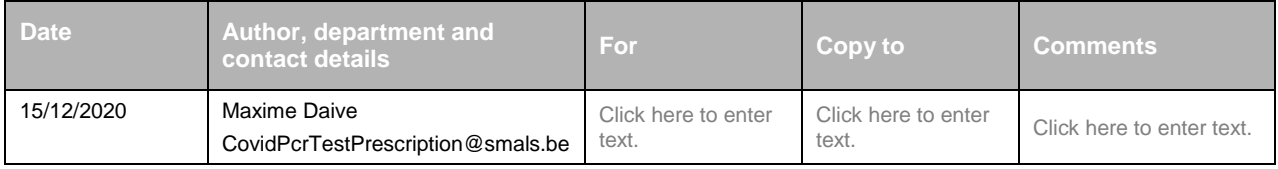

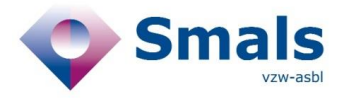

# **TABLE OF CONTENTS**

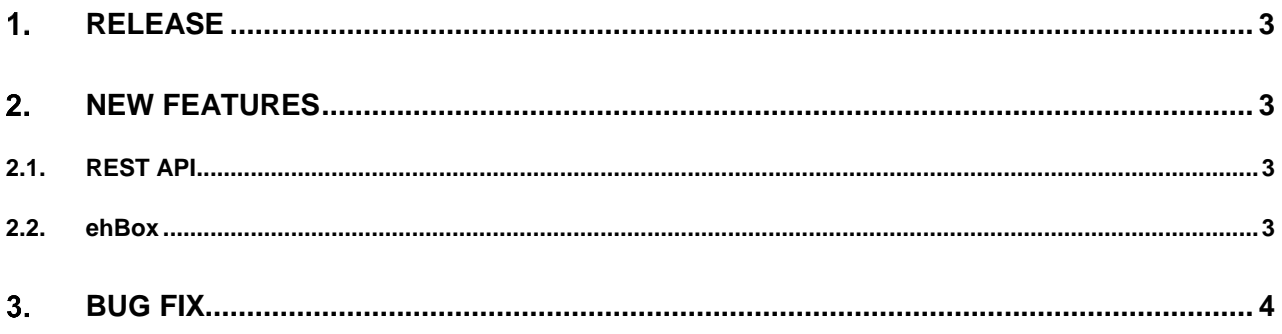

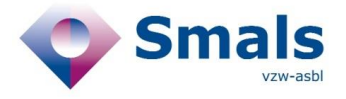

## <span id="page-2-0"></span>**1. Release**

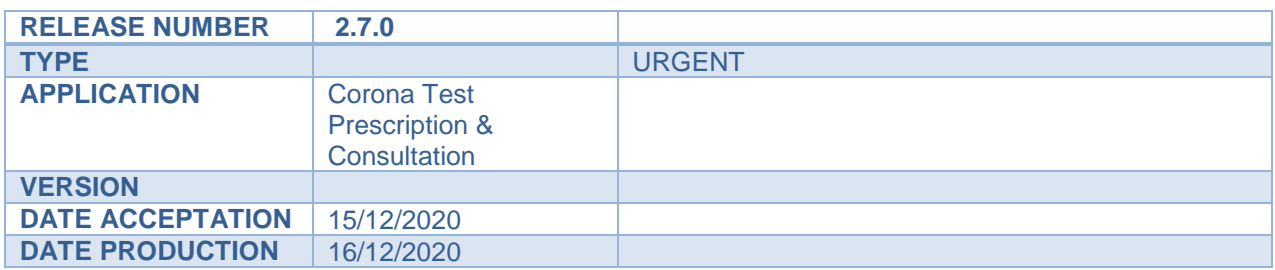

- ACC :<https://portal-acpt.api.ehealth.fgov.be/>
- PROD :<https://portal.api.ehealth.fgov.be/>

# <span id="page-2-1"></span>**2. New features**

#### **2.1. REST API**

<span id="page-2-2"></span>Adding GET /prescriptionCodes/searchLaboratoryTestRequests which allows to search on samplingId and obtain a list of LaboratoryTestRequest

Adding POST

/prescriptionCodes/{code}/laboratoryTestRequests/resendToOtherLaboratory which allows the eHbox message to be resent to another laboratory

#### **2.2. ehBox**

<span id="page-2-3"></span>Adding sampleLocation to the XML and PDF

```
```xml 
<LaboratoryTestRequest> 
       <sampleLocation> 
               <locationID></locationID> 
               <locationDescription></locationDescription> 
       </sampleLocation> 
<LaboratoryTestRequest> 
\ddot{\phantom{0}}
```
<span id="page-3-0"></span>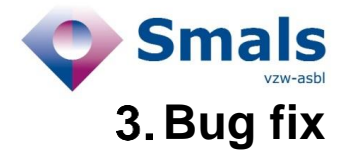

All the samplings are now automatically marked as « test taken ».